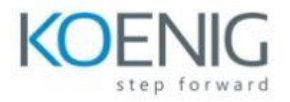

# **Using Astra Trident with Kubernetes**

# **Module 1: Kubernetes storage overview**

Persistent storage in Kubernetes

- Container storage
- Kubernetes storage concepts
- Dynamic provisioning with Astra Trident

#### **Module 2: Astra Trident installation**

Astra Trident details

• Astra Trident installation

## **Module 3: Astra Trident configuration**

Configure back ends

- Manage storage classes
- Persistent volumes using Astra Trident

## **Module 4: Managing Storage with Astra Trident**

Manage Snapshot copies with AstraTrident

- Expand volumes by using Astra Trident
- Import volumes by using Astra Trident

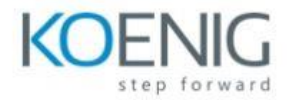

• Manage multiple-zone storage by using Astra Trident